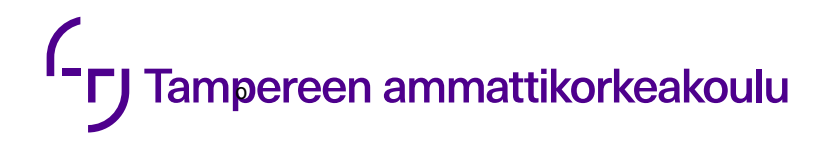

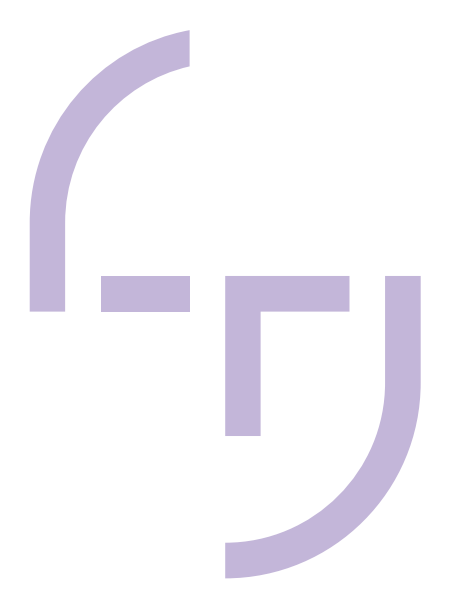

# **Ohje punakynäpiirustusten tekoon**

Daniel Tolonen

OPINNÄYTETYÖ Toukokuu 2023

Talotekniikan tutkinto-ohjelma LVI-talotekniikka

# **TIIVISTELMÄ**

Tampereen ammattikorkeakoulu Talotekniikan tutkinto-ohjelma LVI-talotekniikka

TOLONEN, DANIEL: Ohje punakynäpiirustusten tekoon

Opinnäytetyö 25 sivua, joista liitteitä 7 sivua Toukokuu 2023

Punakynäpiirustukset ovat sama asia kuin urakoinnin aikana tehdyt muutospiirustukset. Punakynäpiirustukset voidaan toteuttaa monella tapaa. Piirustusten muutoksen voi tehdä käsin paperille, tai muutokset voi tehdä käyttämällä erilaisia sähköisiä sovelluksia. Sähköisien sovellusten oikeaoppinen käyttö punakynäpiirustuksissa nopeuttaa työtä huomattavasti.

Työn tavoitteena oli tehdä ohje punakynäpiirustusten tekoon. Ongelmana oli, että aiheesta ei juuri ole saatavilla aiempaa tutkimustietoa, joten miltei kaikki tieto piti luoda itse. Työn tilaajana toimii Caverion Suomi Oy.

Opinnäytetyön tuloksena on haastatteluiden ja muun materiaalin avulla rakennettu ohje punakynäpiirustusten tekoon. Ohje tulee tilaajan käyttöön tilanteisiin, joissa on tarvetta tehdä punakynäpiirustuksia. Punakynäpiirustusten tekeminen ja käyttö kehittyvät koko ajan, joten saman tutkimuksen tuotos olisi tulevaisuudessa varmasti erilainen kuin tämän opinnäytetyön tekohetkellä. Työn lopullisena tuloksena on siis paljon ohjeellista tietoa, joka koskee punakynäpiirustusten tekoa.

# **ABSTRACT**

Tampereen ammattikorkeakoulu Tampere University of Applied Sciences Degree Programme in Building Services Engineering HVAC Systems

TOLONEN DANIEL Guide for Blue-Pencil Drawing Bachelor's thesis 25 pages, appendices 7 pages May 2023

Blue-pencil drawings is the same as change drawings made during contracting. Blue-pencil drawings can be done in many ways. Changes to drawings can be made by hand on the paper, or changes can be made using various electronic applications. The correct use of electronic applications in blue-pencil drawings speeds up the work.

The goal of the thesis was to make an instruction for making blue-pencil drawings. The problem in this thesis was there was not much previous research information available on the subject, so almost all the research material had to be created by the author. The thesis was commissioned by Caverion Suomi Oy.

The result of the thesis is an instruction for making blue-pencil drawings. The instructions will be used by the company when making blue-pencil drawings. The making and use of blue-pencil drawings is constantly evolving, so the output of the same thesis would certainly be different in the future.

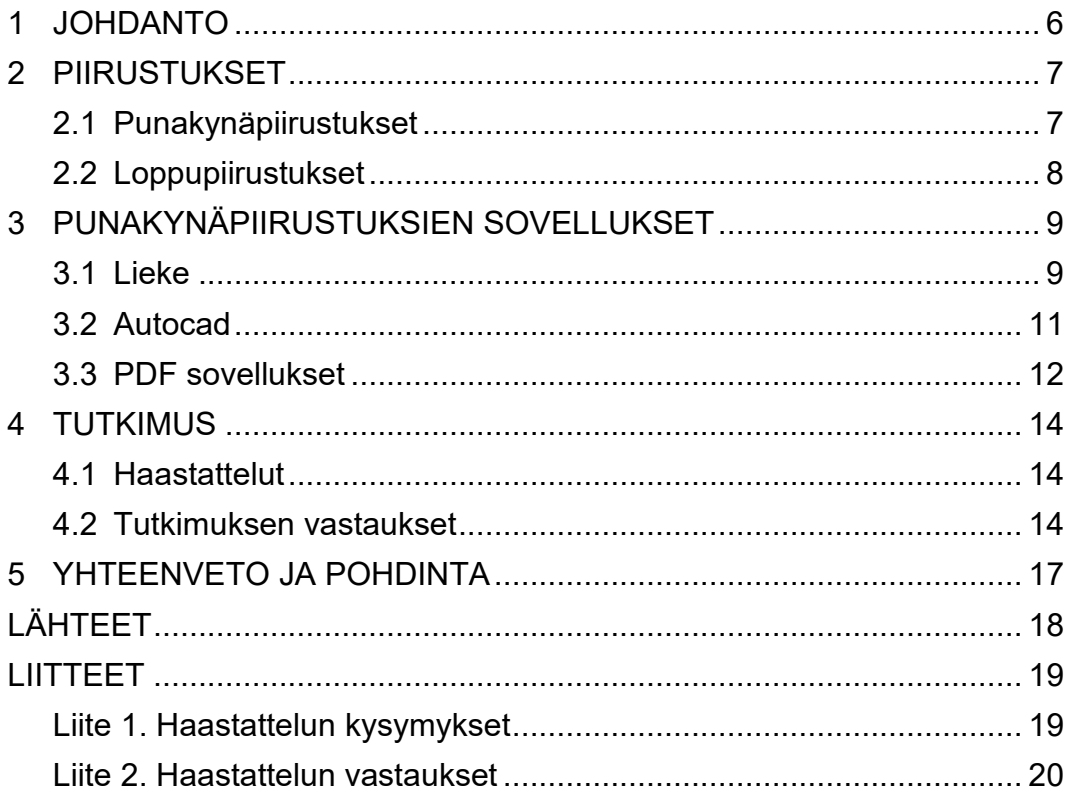

# **LYHENTEET JA TERMIT**

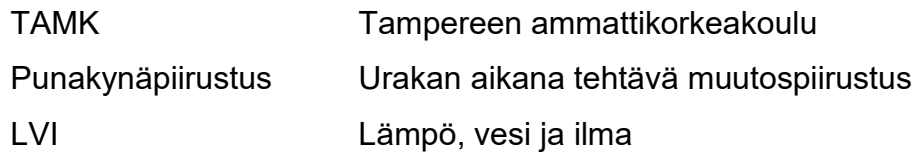

#### <span id="page-5-0"></span>**1 JOHDANTO**

Tämä opinnäytetyö on tehty yhteistyöorganisaation pyynnöstä. Yhteistyöorganisaatio näki omassa organisaatiossa parannettavan osa-alueen, jota tämä työ edistää ja parantaa. Tämä osa-alue organisaatiossa on punakynäpiirustukset. Tämä työ on tehty Caverion Suomi Oy:n pyynnöstä oman organisaationsa parantamista varten. Caverion Suomi Oy aikoo hyödyntää tämän työn tuloksia konkreettisesti omassa tekemisessä ja parantaa punakynäpiirustuksien tehokkuutta.

Punakynäpiirustuksista ei ole paljon tietoa saatavana, ja se onkin monelle vähän tuntemattomampi aihe. Punakynäpiirustukset eli urakoinnin aikana tehtävät muutospiirustukset voidaan toteuttaa monella tapaa.

Työssä käytetään netistä löytyvää aineistoa. Suoraan tähän työhön liittyvää tietoa ei ole paljon olemassa, mutta tätä lähdekirjallisuutta on teoriaosuudessa esillä. Työ on myös samalla päivitystä vanhaan tietoon mitä netistä löytyy, ja työ tulee varmasti sisältämään sellaista tietoa mitä ei ole ikinä edes ylös kirjoitettu, tai edes ylipäätään tutkittu.

Työhön etsitään lähdetietojen avulla pohjatietoa, jota tullaan hyödyntämään tässä työssä. Tämän työn keskeisin osa on yhteistyöorganisaation työntekijöiden ja yhteistyökumppanien haastattelut, josta saadaan keskeinen tutkimustieto työhön.

#### <span id="page-6-0"></span>**2 PIIRUSTUKSET**

#### <span id="page-6-1"></span>**2.1 Punakynäpiirustukset**

Punakynäpiirustukset ovat piirustuksia, joihin on kirjattu ja piirretty tehtyjä muutoksia rakentamisen aikana. Muutoksia piirretään ja kirjataan ylös, jotta saadaan merkattua loppupiirustuksiin asennukset niin kuin ne ovat oikeasti tehty. Yleensä kaikki punakynäpiirustukset palautetaan kerralla, mutta joskus palautus suoritetaan osapalautuksina. Osapalautus toimintamalli on käytössä yleensä isommissa kohteissa, mitä myös rakennetaankin paljon pidempään. Punakynäpiirustukset ovat tärkeässä roolissa suunnittelijan tehdessä loppupiirustuksia. Punakynäpiirustuksia on tehty historiassa pitkän aikaa käsin paperille. Nykyään kaiken sähköistyessä, myös punakynäpiirustuksien käyttö ja teko on muuttumassa sähköiseen tapaan.

Nykyään punakynäpiirustuksia avataan ja muokataan esimerkiksi työmaalla tabletilla. PDF-kuviin voi helposti merkitä tehdyt muutokset. On myös paljon sovelluksia, millä voi merkitä muutokset. Näitä sovelluksia esitellään myöhemmin tässä työssä. Kuvassa on tämänhetkisen tiedon mukaan yleisin tapa tehdä punakynäpiirroksia, eli paperipiirrokseen merkitty muutos. (KUVA 1.) Toisesta kuvasta näkee miltä punakynäpiirros näyttää PDF-pohjaisena sähköisenä versiona. (KUVA 2.)

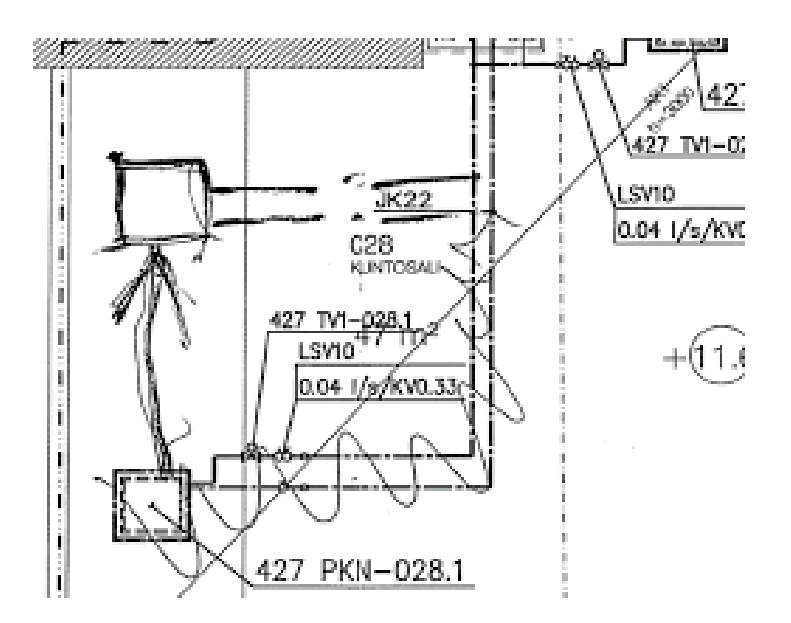

KUVA 1. Paperille tehty punakynäpiirros merkintä. (Kalok Lam, 2019).

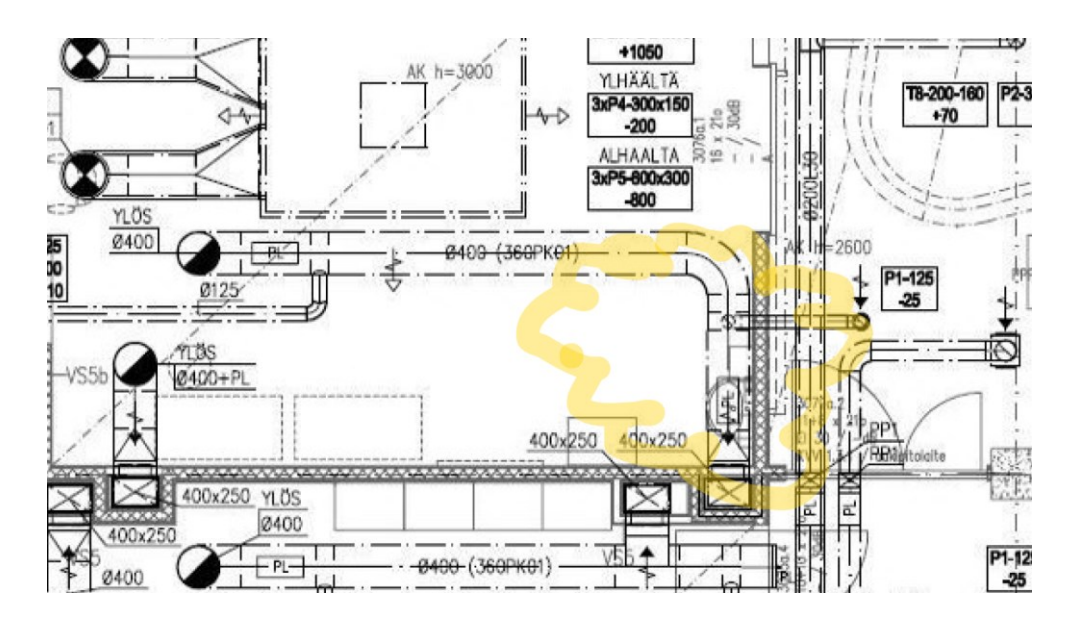

KUVA 2. PDF-pohjaisen ohjelman punakynäpiirros merkintä.

# <span id="page-7-0"></span>**2.2 Loppupiirustukset**

Loppupiirustukset, eli loppukuvat ovat piirustuksia, jossa on tarkepiirustuksissa esitetyt ja muut työn aikana tehdyt muutokset. Loppupiirustuksissa on tyypillisesti mm. työselostukset, pohjapiirustukset ja leikkaukset, järjestelmäkaaviot, koneiden ja järjestelmien vaikutusaluepiirustukset ja LVI-järjestelmien laitehuoneisiin toimitetut piirustukset ja kaaviot teknisiä järjestelmiä kuvaavissa osissa määritetyllä tavalla. Loppupiirustuksissa esitetään myös asennetut LVI-tuotteet tyyppimerkintöineen ja säätöarvoineen. (Talotekniikan laadunvarmistus- ja vastaanottomenettely 2018.)

Loppupiirustukset ovat siis viimeiset ja valmiit versiot kaikista piirustuksista mitä rakentamisen aikana on tehty. Suunnittelija piirtää loppupiirustukset kaikkien muiden piirustuksien pohjalta, mukaan lukien punakynäpiirustuksien. Ja jos esimerkiksi juuri punakynäpiirustukset ovat huonosti tehty, voi suunnittelijan loppukuvien teko olla todella haastavaa.

# <span id="page-8-0"></span>**3 PUNAKYNÄPIIRUSTUKSIEN SOVELLUKSET**

#### <span id="page-8-1"></span>**3.1 Lieke**

Lieke on punakynäpiirustuksien tekemiseen tarkoitettu sovellus, joka toimii niin puhelimella, tabletilla ja tietokoneella verkkosovelluksella. Lieken omilla sivuilla laajasti tietoa sovelluksesta ja sen ominaisuuksista. Tyypillisesti Lieke-sovelluksen hankkii yksittäinen urakoitsija, ja myös maksaa omasta ja sidosryhmiensä käytöstä. Alhaalla esitelty ja pohdittu ohjelman keskeisiä ominaisuuksia.

Sivuilla kerrotaan muokkauksista ja merkinnöistä, että sovelluksella voi tehdä kaikki merkinnät niin kuin ne tehtäisiin kynällä paperille, mutta vielä helpommin. Sovelluksella voi piirtää ja kirjoittaa dokumentteihin, lisätä teknisiä merkintöjä, lisätä mittoja ja myös liittää kuvia. Sovelluksesta löytyy myös valmiit tekniset piirtosymbolit, jotka tulevat kuviin suoraan oikeassa mittasuhteessa. Kaikki punakynäpiirustukset, mittausmerkinnät ja muistiinpanot tallentuvat automaattisesti pilvipalvelimelle yhteen paikkaan ja ovat helposti kaikkien saatavilla ja muokattavissa projektin alusta loppuun. (LIEKE n.d.) Nämä ominaisuudet kuulostavat tarpeellisilta ja uskoisin että myös nopeuttaa ainakin tiedonsiirtoa, kun ei tarvitse kuljetella ja skannailla papereita. Huomioitavaa on myös se, että saadakseen sovelluksesta kaikki hyöty irti pitää kaikilla projektin osapuolilla olla käytössä Liekesovellus. Lieke onkin ollut esimerkiksi Kajaanin seurakuntakeskuksen saneerauksessa käytössä niin urakoitsijoilla kuin tilaajallakin.

Mainitsemisen arvoinen ominaisuus on myös mahdollisuus tallentaa kuvia samoihin kansioihin missä muutoskuvat ovat. Sivustolla kerrotaan, että Lieke sovelluksella voi napata kuvan suoraan haluttuun kansioon, tai voi upottaa kuvat suoraan dokumentteihin. Kuvat ovat heti tallessa ja kaikkien saatavilla. Voi halutessasi lisätä myös valokuviin merkintöjä ja tekstiä. (LIEKE n.d.) Tämä on hyvä ominaisuus varsinkin epäselvissä tilanteissa, missä kuvista voi esimerkiksi tarkistaa miltä asennus käytännössä näyttää. Itselläni on tullut juuri tämänlainen tilanne vastaan, ja lopputuloksena oli se, että päädyin itse lähtemään toimistolta työmaalle katsomaan asennusta.

Lieken sivuilla (LIEKE n.d.) kerrotaan myös yleispätevä käytännön vinkki koskien asennuskuvien ottamista. "Ottamalla kuvat talteen Lieke Sovellukseen voi helposti todeta, että työt on toteutettu sovitulla tavalla ja varmistaa selustasi kuvaamalla työkohteen ennen ja jälkeen asennusten ja toteutusten. Tämän tehtyä ei jälkikäteen ei tarvitse sitten vääntää, kuka teki ja mitä".

Sain tutkimustani varten demotunnukset Lieke-sovelluksen käyttöön. Näkymä sovelluksessa oli hieman erilainen puhelimella kuin tietokoneella. (KUVA 3.) Sovelluksesta löytyi ohjeet sovelluksen käyttöön ja samasta näkymästä pystyy havainnoimaan miltä sovellus näyttää piirustusta muokatessa. (KUVA 4.)

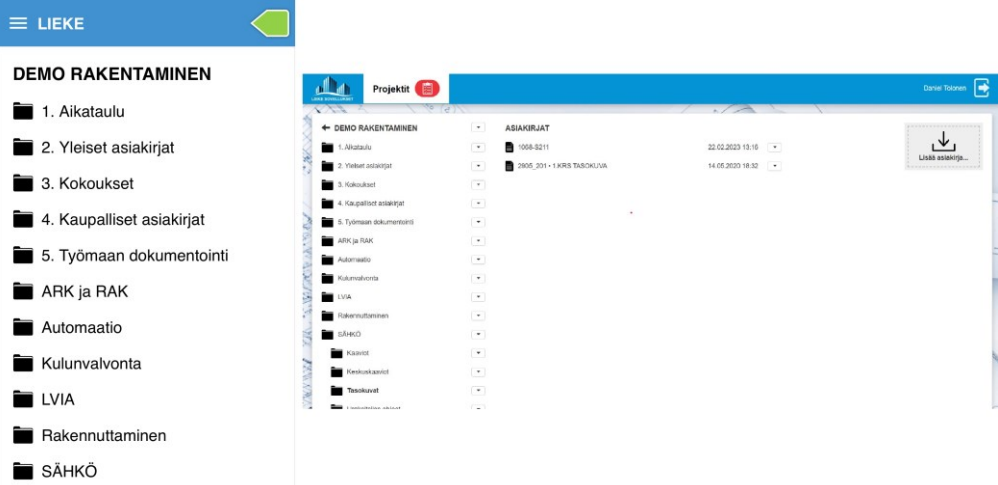

KUVA 3. Vasemmalla näkymä puhelinversiosta ja oikealla tietokoneversiosta.

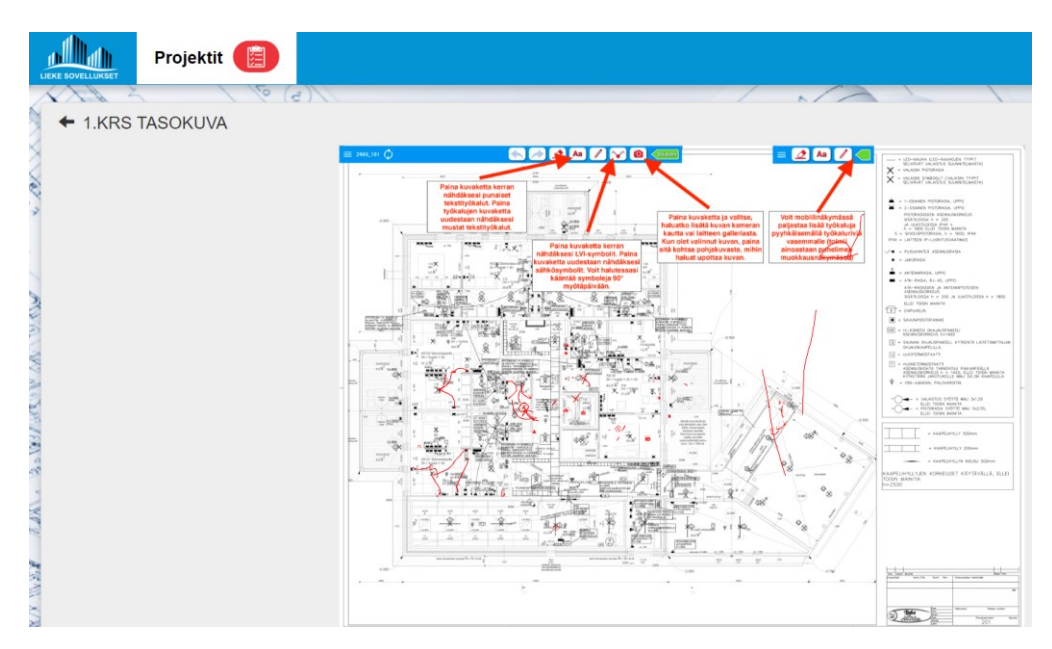

KUVA 4. Ohjeet ja näkymä piirustusta muokatessa.

#### <span id="page-10-0"></span>**3.2 Autocad**

Pähkinänkuoressa AutoCAD sovellus: "AutoCAD on yleiskäyttöinen tietokoneavusteisen suunnittelun ohjelmisto (CAD), jota kehittää ja julkaisee yhdysvaltalainen Autodesk" (Wikipedia n.d.). Tällä ohjelmalla ei yleensä tehdä työmaalla punakynäpiirustus merkintöjä, vaan suunnittelijat käyttävät yleensä tätä sovellusta piirtämään loppupiirustukset puhtaaksi punakynäpiirustuksista. Otin tämän esimerkiksi tähän kohtaan, koska tulevaisuudessa tämäkin sovellus voi olla monipuolisemmassa käytössä ja myös yleinen sovellus punakynämerkintöjen teossa.

Sivuston omilla sivuilla kuvaillaan sovellusta näin: Autocadilla voi luonnostella ja kommentoida 2D- ja 3D-malleja tilavuusobjektien, pintojen ja verkko-objektien avulla. Sovelluksella voi myös automatisoida tehtäviä, kuten piirustusten vertailemista, objektien laskemista, blokkien lisäämistä ja aikataulujen laatimista. Sovelluksessa voi luoda mukautetun työtilan, jotta voi maksimoida tuottavuuden lisäsovelluksilla ja sovellusliittymillä. (Autodesk n.d.).

Olen itse käyttänyt AutoCAD-sovellusta juuri LVI-kuvien piirtoon. Oma kokemus sovelluksesta on hyvä, ja sovellus on mielestäni kaikin puolin toimiva ja ajaa asiansa. Autocadista löytyi tietoa sovelluksen julkaisijan Autodeskin sivuilta. Arkkitehdit, insinöörit ja muut rakennusalan ammattilaiset käyttävät AutoCADia eri tarkoituksiin.

Sovelluksessa saa piirtäessä monta eri näkymää auki, ja voi itse päättää minkälaista näkymää haluaa piirtäessä käyttää. Mallikuvassani olen valinnut näkymän, jota itse tykkään käyttää. (KUVA 5.) Näkymän vasemmalla puolella on näkymä ylhäältä 2D Wireframe asetuksella ja oikealla puolella on näkymä yläviistosta Realistic asetuksella. Eri kuvakulmat ja asetukset auttavat hahmottamaan piirustukset.

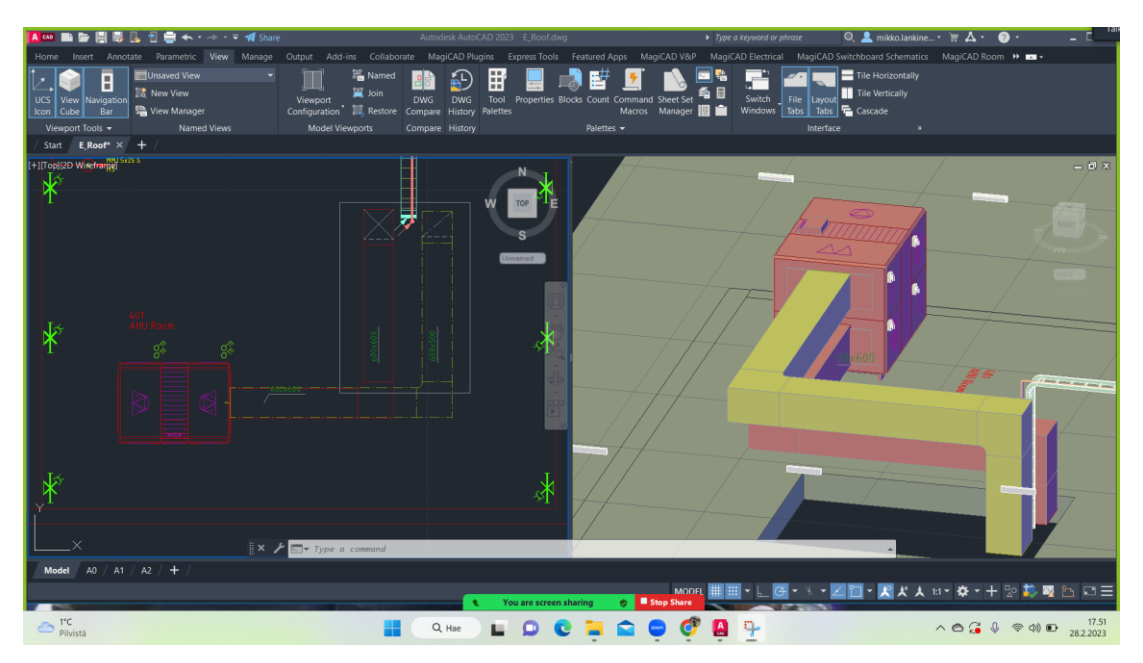

KUVA 5. Autocadin näkymä piirtäessä.

# <span id="page-11-0"></span>**3.3 PDF sovellukset**

PDF-sovelluksia käytetään paljon punakynäpiirustuksien teossa. Monet PDF sovellukset ovat helppokäyttöisiä ja maksuttomia, mikä varmasti lisää sovelluksien käytön suosiota. Esimerkki esittelyyn valitsin Adobe Acrobat Pro -sovelluksen. Valitsin esiteltäväksi tämän, koska olen käyttänyt itse sovellusta tehdessäni punakynäpiirustuksia.

Hintahaarukka PDF sovelluksista vaihtelee, mutta kyseinen Adobe Acrobat Pro maksaa kirjoitushetkellä kuluttajalle 24,79 €/kuukausi. (Adobe n.d.). Sovelluksesta on olemassa ilmaisversio Adobe Acrobat reader, mutta ilmaisversiossa ei ole punakynämerkintöihin tarvittavia PDF-tekstin ja -kuvien muokkaus ominaisuutta käytössä.

Adobe Acrobat Pro -sovellus sopii hyvin punakynäpiirustusten tekoon. Valmistajan sivustolla on kattava tietopaketti mitä sovelluksella pystyy tehdä.

Sovelluksella pystyy lisätä kommentteja kuviin. Voi lisätä tekstiruutuja, muistilappuja, muotoja tai myös vapaalla kädellä tehtäviä piirroksia ja muotoilla tekstiä kynätyökalun avulla. Voi käyttää myös korostuskyniä, alleviivauksia, yliviivauksia ja paljon muuta (Adobe n.d.). Nämä ominaisuudet ovat pakollisia, jotta pystyy tehdä merkintöjä piirustuksiin. Kuvasta näkee miltä sovelluksen käyttö käytännössä näyttää. (KUVA 6.)

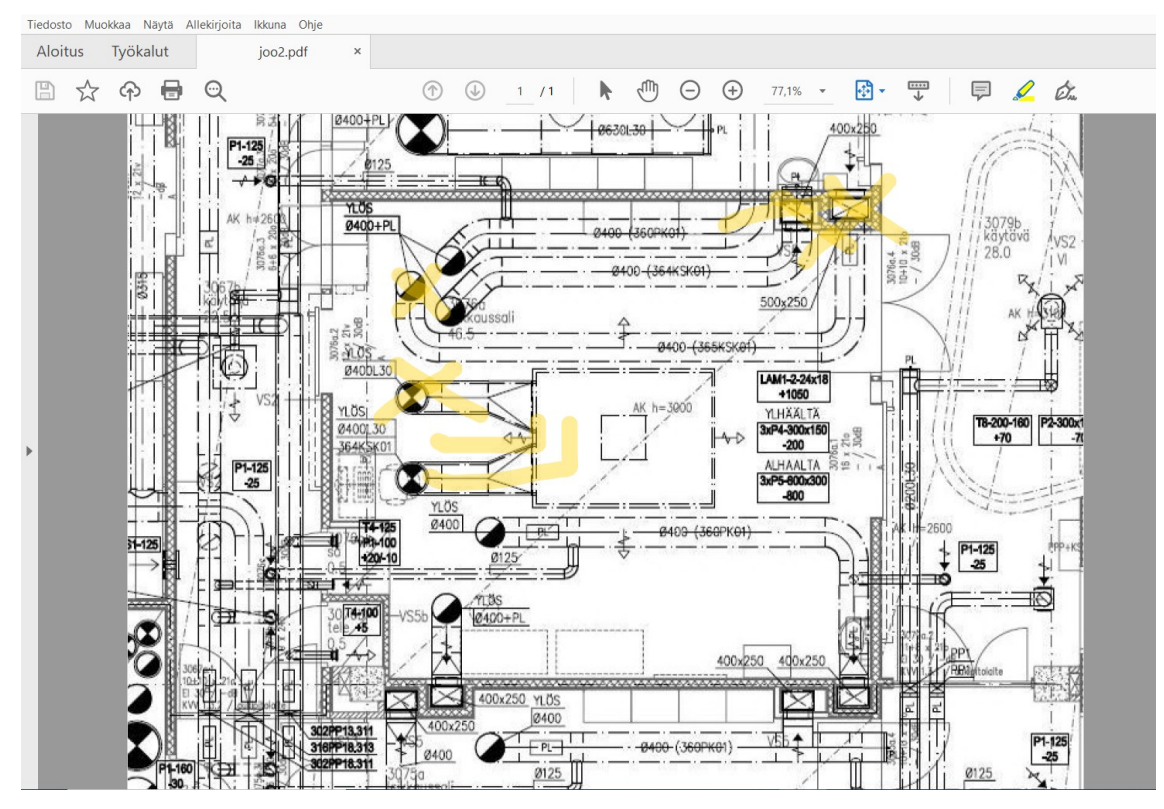

KUVA 6. Punakynäpiirustus Abode Acrobatissa

Valmistajan omalla sivustolla kerrotaan, että sovelluksella voi kerätä ja yhdistää useiden tarkistajien kommentteja yhteen jaettuun PDF-tiedostoon tai Microsoft SharePointiin käyttämällä jaa muiden kanssa -toimintoa tietokoneella, verkossa tai mobiililaitteilla. (Adobe n.d.) Nämä tiedonvälitys ominaisuudet nopeuttavat tiedonsiirtoa ja ovat ratkaisevassa asemassa, kun halutaan käyttää punakynäpiirustuksia tehokkaasti.

Sovellus lähettää reaaliaikaisia ilmoituksia, kun tarkistajat avaavat tiedostoja tai lisäävät kommentteja. Sovelluksella voi hallita projektia myös lähettämällä muistutuksia, vastaamalla kysymyksiin, päivittämällä määräaikoja tai sulkemalla työnkulkuja. (Adobe n.d.) Edellä mainittujen ominaisuuksien toimiminen kunnolla tarkoittaa käytännössä sitä, että kaikkien osapuolien pitää käyttää kyseistä sovellusta, jotta se saadaan toimimaan halutulla tavalla.

#### <span id="page-13-0"></span>**4 TUTKIMUS**

#### <span id="page-13-1"></span>**4.1 Haastattelut**

Haastateltavana oli kolme eri työtehtävissä työskentelevää LVI-alan ammattilaista. Kaikki kolme työskentelivät haastattelun ajankohtana samalla työmaalla, ja olivat siis toistensa kollegoita. Haastattelut toteutettiin Teamsin välityksellä videopuhelu ominaisuudella.

Ensimmäisessä haastattelussa minulla oli haastateltavana ilmanvaihdon urakka projektipäällikkö. Samassa haastattelussa oli myös putkiurakan projektipäällikkö. Haastattelin heidät samaan aikaan, koska tiesin heidän työnkuvansa olevan suurin piirtein samanlainen. Sain haastateltavilta kuitenkin jonkun verran eriäviä vastauksia. Nämä eriävät vastaukset johtuivat pääosin haastateltavien eri taustoista ja kokemuksista.

Toisessa haastattelussa minulla oli haastateltavana LVIA-asiantuntija/-valvoja ja suunnittelija. Tämän haastattelun suoritin haastateltavan kanssa kaksin, ja sain eri kulmaa ja vastauksia haastatteluuni liittyen. Haastateltavan rooli oli täysin erilainen kuin aikaisemmilla haastateltavillani, ja näkökulma aiheeseen oli eriävä.

Haastattelussa käytin apunani luomiani kysymyksiä koskien aihetta. Jaoin kysymykset haastateltaville jo enne haastattelua, jotta haastateltavat voivat perehtyä ja miettiä vastauksia jo etukäteen. Tällä menetelmällä uskon saaneeni paremmat vastaukset koskien haastatteluita. Kysymykset, joita käytin apunani löytyvät liitteistä (Liite 1). Vastaukset kokonaisuudessaan löytyvät myös liitteistä (Liite 2).

### <span id="page-13-2"></span>**4.2 Tutkimuksen vastaukset**

Haastattelututkimuksen avulla sain hyvää tietoa liittyen punakynäpiirustuksiin ja sovelluksiin, joilla niitä voi tehdä. Tähän kappaleeseen on tiivistettynä koottu tutkimuksesta saadut vastaukset, ja mielestäni olennaiset asiat, jotka tutkimuksessa tuli ilmi.

Projektipäälliköt kertoivat, että punakynäpiirustuksia tehdään, jotta saadaan nopeasti tehdyt muutokset kirjattua ylös ja välitettyä eteenpäin. Valvojan suusta tuli hieman kattavampi vastaus, että punakyniä tehdään tulevaisuudessa tehtäviä toimenpiteitä varten. Rakennuksen käyttöikä on yleensä putkiston käyttöikää pidempi, joten monet toimenpiteet ovat väistämättömiä.

Hyvin tehdyt punakynäpiirustukset helpottavat kaikkien tekemistä hankkeen aikana ja jälkeen. Helpottaa rakentamista, kun tiedetään missä mikäkin asennus oikeasti sijaitsee. Monet asennuksista peittyvät ja jäävät piiloon, ja niitä on todella vaikea löytää jälkikäteen, ilman täsmääviä piirustuksia. Kaikki haastateltavat kertoivat samanlaisia hyötyjä koskien punakynäpiirustuksiin, ja valvoja lisäsi hyvän tiedon työmaan jälkeiseen hyötyyn, että työmaa vaiheen jälkeen isoin hyöty punakynäpiirustuksista on ylläpidolla ja huollolla.

Valvoja osasi kertoa hyvin punakynäpiirustuksien hyödystä takuiden suhteen. Valvoja summasi, että hyvin tehdyt punakynäpiirustukset voivat olla ratkaisevassa asemassa, kun selvitetään esimerkiksi mahdollisia asennusvirheitä, eli on hyvä olla mustaa valkoisella, miten asennukset on oikeasti tehty. Urakoitsija voi punakynäpiirustuksilla vakuuttaa miten asennukset on tehty.

Huonosta toimintamallista esimerkin kertoi valvoja. Valvoja kertoi, että punakynäpiirustuksien teossa huonona toimintamallina pidetään sitä, jos tehdään punakynäpiirustukset myöhässä, ja koitetaan muistella miten asennukset ovat oikeasti tehty. Kukaan ei muista miten asennukset ovat tehty esimerkiksi kaksi vuotta sitten, ja näin voi tulla virhemerkintöjä. Varsinkin pitkissä hankkeissa muutokset kannattaa piirtää heti. Hyvän toimintatavan esimerkki tuli puolestaan projektipäälliköiltä. Hyvä toimintatapa on piirtää muutokset suoraan piirrokseen mikä on verkkolevyllä, tai päivittyy jollain muulla tavalla automaattisesti. Näin piirretyt muutokset saadaan ajan tasalle reaaliajassa. Varsinkin jos piirrokset luovutetaan osaluovutuksina, on tämä toimintatapa hyödyllinen.

Isoin ongelma punakynäpiirustuksissa on, jos merkinnät jäävät tekemättä. Jälkikäteen on mahdoton tietää, missä esimerkiksi betonin sisällä kulkeva viemäri sijaitsee, projektipäälliköt summasivat. Valvojalla oli oma näkemys punakynäpiirustuksien ongelmakohdista. Hyvä esimerkkitilanne ongelmakohdista on, jos urakoitsija lähettää piirustukset suoraan suunnittelijalle ilman että ne käyvät valvojan tarkastuksessa. Muutoskuvien tarkastaminen on iso osa valvontaa. Valvojan pitäisi aina saada punakynät tarkastukseen, ja valvoja päättää meneekö kuvat suunnittelijalle vai tehdäänkö piirustuksiin lisää merkintöjä. Joskus kuvat menevät suoraan urakoitsijalta valvojalle, jos valvontaa ei tehdä kunnolla.

Valvoja osasi kertoa hyvin eri roolit punakynäpiirustuksia käsitellessä. Urakoitsija tekee käytännössä aina punakynäpiirustukset. Suunnittelijan rooli on piirtää loppupiirustukset puhtaaksi luovutuskuntoon. Suunnittelija piirtää manuaalisesti muutokset valvojalta/urakoitsijalta saatujen piirustuksien pohjalta. Suunnittelijalle on haastavaa tehdä loppupiirustuksia, jos punakynäpiirustukset eivät pidä paikkaansa. Näissä tilanteissa voi olla epäselvää kenen vastuulla on tarkastaa, miten asennukset on tehty.

Projektipäälliköt kertoivat punakynäpiirustuksien jakamisesta oleelliset tiedot. Punakynäpiirustuksia voidaan välittää eteenpäin sähköisin menetelmin. Maltillinen määrä piirustuksia voidaan myös välittää suunnittelijalle skannaamalla. Yksi tapa on toimittaa suunnittelijalle konkreettiset paperiversiot piirustuksista. Hyvänä vinkkinä tuli esiin, että kannattaa muistaa pyytää kuittaus tai todiste, että kuvat ovat vaihtaneet omistajaa. Tämä toimii vakuutena itselle, että on antanut piirustukset eteenpäin.

Jos asennuksia ei voi tehdä suunnitelman mukaisesti, näistä aiheutuvien kulujen maksaja määrittyy tapauskohtaisesti, mutta yleensä kulut muutoksista tulevat tilaajan maksettavaksi. Joskus urakoitsija voi omilla muutoksilla hakea taloudellista hyötyä itselleen säästämällä ja oikaisemalla asennuksista. Valvojan näkökulmasta tässä pitää olla tarkkana. Tarvittaessa tässä tilanteessa voi hakea jopa hyvitystä, jos jotakin jää pois.

# <span id="page-16-0"></span>**5 YHTEENVETO JA POHDINTA**

Opinnäytetyön tavoitteena oli luoda ohje punakynäpiirustuksien tekoon. Opinnäytetyö koostuu johdannosta työhön, teoriaosuudesta, tutkimuksesta ja yhteenvedosta. Johdannossa esitellään työ. Teoriaosuudessa kerrotaan punakynäpiirustuksien kehityksestä ja esitellään tapoja ja sovelluksia, jolla punakynäpiirustuksia voi tehdä. Tutkimus osiossa käydään läpi tutkimuksen toteutustapa, tutkimus ja saadut vastaukset.

Työn tehtyä voidaan todeta, että punakynäpiirustuksien tekotapoja on monia. Osa tekee piirustukset vielä normaalille paperille, mutta sähköiset versiot piirustuksien käytöstä yleistyvät koko ajan. Tutkimuksen perusteella punakynäpiirustuksien sähköistyminen jatkaa kasvuaan.

Työssä tuli ilmi hyviä käytännön vinkkejä. Yksi niistä on, että kannattaa pyytää kuittaus tai todiste, jos luovuttaa punakynäpiirustuksien paperiversiot eteenpäin. Mainitsemisen arvoiseksi jäi myös punakynäpiirustuksien oikea toimitustapa suunnittelijalle. Ennen suunnittelijalle luovuttamista punakynäpiirros pitäisi käyttää valvojalla tarkastettavana.

Tulevaisuutta ajatellen aiheesta pystyy tekemään enemmänkin tutkimustöitä, esimerkiksi eri näkökulmasta. Tulevaisuudessa myös tämän kaltaisen työn vastaukset ovat varmasti erilaiset, koska piirustuksien käyttö muuttuu ja sähköistyy koko ajan.

# <span id="page-17-0"></span>**LÄHTEET**

Lieke. n.d. Ominaisuudet. Verkkosivu. Viitattu 14.2.2023. [https://lieke.fi/ominai](https://lieke.fi/ominaisuudet)[suudet](https://lieke.fi/ominaisuudet)

Wikipedia. n.d. AutoCAD. Verkkosivu. Viitattu 14.2.2023. [https://fi.wikipe](https://fi.wikipedia.org/wiki/AutoCAD)[dia.org/wiki/AutoCAD](https://fi.wikipedia.org/wiki/AutoCAD)

Autodesk. n.d. AutoCAD. Verkkosivu. Viitattu 28.2.2023. [https://www.auto](https://www.autodesk.fi/products/autocad/overview?term=1-YEAR&tab=subscription)[desk.fi/products/autocad/overview?term=1-YEAR&tab=subscription](https://www.autodesk.fi/products/autocad/overview?term=1-YEAR&tab=subscription)

Adobe. n.d. Adobe Acrobat -jäsenyydet ja -hinnoittelu. Verkkosivu. Viitattu 1.3.2023. [https://www.adobe.com/fi/acrobat/pricing.html?trackin](https://www.adobe.com/fi/acrobat/pricing.html?trackingid=98SH4S9J&mv=other)[gid=98SH4S9J&mv=other](https://www.adobe.com/fi/acrobat/pricing.html?trackingid=98SH4S9J&mv=other)

Adobe. n.d. Adobe Acrobat reader. Verkkosivu. Viitattu 18.2.2023. <https://www.adobe.com/fi/acrobat/pdf-reader.html>

Adobe. n.d. Adobe Acrobat. Verkkosivu. Viitattu 20.2.2023. [https://www.adobe.com/fi/acrobat/how-to/annotate-pdf-online.html?pro](https://www.adobe.com/fi/acrobat/how-to/annotate-pdf-online.html?promoid=VY36JZMB)[moid=VY36JZMB](https://www.adobe.com/fi/acrobat/how-to/annotate-pdf-online.html?promoid=VY36JZMB)

Kalok Lam. 2.4.2019. Punakynäpiirustukset mallinnuskohteessa. Luettu 20.2.2023. [https://www.theseus.fi/bitstream/handle/10024/165996/Lam\\_Ka](https://www.theseus.fi/bitstream/handle/10024/165996/Lam_Kalok.pdf?sequence=2)[lok.pdf?sequence=2](https://www.theseus.fi/bitstream/handle/10024/165996/Lam_Kalok.pdf?sequence=2)

Talotekniikan laadunvarmistus- ja vastaanottomenettely 2018. Prosessikuvaus. RT 10-11301. Luettu 14.3.2023. [https://kortistot-rakennustieto](https://kortistot-rakennustieto-fi.libproxy.tuni.fi/resource/juha/content/24977#page=1)[fi.libproxy.tuni.fi/resource/juha/content/24977#page=1](https://kortistot-rakennustieto-fi.libproxy.tuni.fi/resource/juha/content/24977#page=1)

# <span id="page-18-0"></span>**LIITTEET**

# <span id="page-18-1"></span>Liite 1. Haastattelun kysymykset

# Haastattelun kysymykset

- 1. Miksi punakynä piirustuksia tehdään?
- 2. Punakynäpiirustuksien hyödyt työmaan aikana ja jälkeen?
- 3. Punakynäpiirustuksien hyödyt takuita ajatellen?
- 4. Minkälaisia toimintamalleja teillä on tai on tullut vastaan punakynäpiirustuksiin liittyen?
- 5. Mitä ongelmia tai haittoja olet havainnut punakynäpiirustuksissa ja niiden teossa?
- 6. Kuka aloittaa punakynäpiirustuksien teon, kuka piirtää muutokset, ja kuka piirtää puhtaaksi?
- 7. Miten punakynäpiirustuksia jaetaan/välitetään muille?
- 8. Kun ennalta sovittuihin piirustuksiin tulee muutoksia, kuka muutokset piirtää ja kuka maksaa näistä aiheutuvista kuluista?
- 9. Oma mielipide punakynäpiirustuksien teosta ja tulevaisuuden näkymät?

#### <span id="page-19-0"></span>1.1.1 Haastattelu 1

1. Miksi punakynä piirustuksia tehdään?

Punakynä piirustuksia tehdään, jotta saadaan nopeasti tehdyt muutokset kirjattua ylös ja välitettyä eteenpäin, ja näin oikein merkityksi lopullisiin kuviin.

2. Punakynäpiirustuksien hyödyt työmaan aikana ja jälkeen?

Punakynäpiirustuksien hyödyt työmaan aikana ja jälkeen ovat, että saadaan dokumentaatio pysymään ajan tasalla, kun piirretään punakynäpiirustuksia. Hyödyttävää on myös tehdä punakynäpiirustukset heti kun tehdään muutoksetkin, eikä myöhemmin, koska jotkut asennukset peittyvät tai jäävät piiloon, josta niitä on vaikea jälkikäteen löytää.

3. Punakynäpiirustuksien hyödyt takuita ajatellen?

Ei vaikuta takuuseen, joka tapauksessa sama takuu, mutta hyvä olla itsellä tiedossa mitä muutoksia tehty, jos tulee pitää tulevaisuudessa osoittaa mitä muutoksia on tehty. Pitkissä takuissa on vielä tärkeämpi olla tiedossa mitä muutoksia on tehty. Huoltoja ajatellen myös olennaista tietää missä mikäkin laite/asennus sijaitsee.

4. Minkälaisia toimintamalleja teillä on punakynäpiirustuksiin liittyen?

Lieke-sovellus ollut aikaisemmin käytössä punakynäpiirustuksien tekoon. Liekesovellus toimi kännykällä, tabletilla ja tietokoneella, eikä haastateltava osannut sanoa oliko sovelluksen käyttö paperiversiota parempi ratkaisu.

Valvojalla on ollut myös käytössä verkkolevyltä avattu PDF-tasokuva, johon on merkannut muutokset ja kirjoittanut kommentit, ja toimistolla suunnittelija on katsonut tästä tiedostosta muutokset ja piirtänyt Cadillä muutokset puhtaaksi.

 $1(6)$ 

Tämän toimintatavan hyödyt ei välttämättä ole vaivan arvoista, koska yleensä punakynäpiirustuksien puhtaaksi piirtämisellä ei ole kiire. Mutta esimerkiksi jos toteutustapana on osaluovutukset, jossa luovutetaan valmiit piirustukset osissa, voi tämä olla hyvä toimintatapa.

5. Mitä ongelmia tai haittoja olet havainnut punakynäpiirustuksissa ja niiden teossa?

Isoin ongelma on, jos ne jäävät piirtämättä. Jälkikäteen on todella vaikea tarkastaa miten asennukset oikeasti ovat tehty. Esimerkiksi jos ei ole piirretty muutoksia ja piirustukset eivät täsmää asennukseen ja pohjaviemäriä muutetaan, siinä voi olla jo betoni päällä, ja oikeita putkivetojen paikkoja voi joutua vain arvailemaan.

6. Kuka aloittaa punakynäpiirustuksien teon, kuka piirtää muutokset, ja kuka piirtää puhtaaksi?

Asentaja piirtää putkimuutokset ja välittää ne työnjohdolle ja työnjohto välittää kuvat suunnittelijalle, joka piirtää nämä puhtaaksi.

7. Miten punakynäpiirustuksia jaetaan/välitetään muille?

Jos piirustuksia on maltillinen määrä, ne voidaan välittää suunnittelijalle skannaamalla. Toinen tapa on toimittaa suunnittelijalle konkreettiset paperiversiot piirustuksista. Kannattaa myös pyytää kuittaus tai todiste, että kuvat ovat vaihtaneet omistajaa.

Riippuen kohteesta, joskus voidaan toimittaa punakynäpiirustuksia niin sanottuina välipalautuksina, eikä vain kaikkia kuvia kerralla. Jos käytössä on sovelluksia millä piirretään punakynäpiirustuksia, piirustukset voivat välittyä reaaliajassa muille.

8. Kun ennalta sovittuihin piirustuksiin tulee muutoksia, kuka muutokset piirtävät ja kuka maksaa näistä aiheutuvista kuluista?

Pienemmät eli karkeasti kaikki mitä merkitään punakynäpiirustuksiin asentaja piirtää ja tekee itse. Jos tulee isompia muutoksia alkuperäisiin suunnitelmiin, pitää ensin esittää miten muutokset tehdään ja mitä kuluja siitä aiheutuu. Tämän voi hoitaa esimerkiksi sähköpostitse tai puhelimitse.

9. Oma mielipide punakynäpiirustuksien teosta ja tulevaisuuden näkymät?

Henkilökohtainen kannatus punakynäkuvien sähköistymiselle. Monella asentajalla on jo tabletti työmaalla kuvia varten, joten ei olisi vaikea prosessi vaihtaa punakynien teko sähköiseksi. Jossain työmailla ei ole hyvää nettiyhteyttä, joten näissä paikoissa pitäisi muistaa päivittää kuvat aina työpäivän lopussa. Rakennusala on vielä kankea asian suhteen, mutta tämä olisi hyvä muutos.

 $3(6)$ 

1. Miksi punakynä piirustuksia tehdään?

Punakynäpiirustuksia tehdään, koska oletettavasti rakennuksen käyttöikä voi olla esimerkiksi 100 vuotta, ja putkistot ei siellä yli 50 vuotta kestä. Eli kun putkistoja uusitaan, on tärkeää, että putkistot ja asennukset on merkitty kuviin oikeisiin paikkoihin rakennusvaiheessa. Eli punakyniä tehdään tulevaisuutta varten.

2. Punakynäpiirustuksien hyödyt työmaan aikana ja jälkeen?

Helpottaa kaikkien tekemistä hankkeen aikana, kun on todellisuutta täsmäävät kuvat. Helpottaa rakentamista, kun tiedetään missä mikäkin asennus oikeasti sijaitsee. Työmaan jälkeen isoin hyöty on ylläpidolla ja huollolla.

3. Punakynäpiirustuksien hyödyt takuita ajatellen?

Hyvin tehdyt punakynäpiirustukset voivat olla ratkaisevassa asemassa, kun selvitetään esimerkiksi mahdollisia asennusvirheitä, eli on hyvä olla mustaa valkoisella, miten asennukset on oikeasti tehty. Urakoitsija voi punakynillä vakuuttaa miten asennukset on tehty.

4. Minkälaisia toimintamalleja teillä on punakynäpiirustuksiin liittyen?

Huono toimintamalli punakynäpiirustuksien tekoon on, jos tehdään piirustukset myöhässä, ja koitetaan muistella miten asennukset ovat oikeasti tehty. Kukaan ei muista miten asennukset ovat tehty esimerkiksi kaksi vuotta sitten ja näin voi tulla virhemerkintöjä. Varsinkin pitkissä hankkeissa muutokset kannattaa piirtää heti.

PDF-pohjalla tehtyjä kuvia on yleensä helpompi lukea. Paperiversioon punaisella kynällä merkityt muutokset voivat olla suttuisia ja vaikeasti luettavissa. Mutta molempia tulee vastaan, sähköisiä ja paperiversioita.

5. Mitä ongelmia tai haittoja olet havainnut punakynäpiirustuksissa ja niiden teossa?

Joka hankkeessa on erilaisia ongelmia. Yksi ongelma on, jos urakoitsija lähettää punakynät suoraan suunnittelijalle ilman että ne käy valvojan tarkastuksessa. Tämän takia jotain muutoksia voi jäädä piirtämättä. Valvojan pitäisi aina saada punakynät tarkastukseen, ja valvoja päättää meneekö kuvat suunnittelijalle vai tehdäänkö punakyniin lisää merkintöjä.

6. Kuka aloittaa punakynäpiirustuksien teon, kuka piirtää muutokset, ja kuka piirtää puhtaaksi?

Urakoitsija käytännössä tekee aina punakynäpiirustukset. Joskus voidaan kysyä suunnittelijaa tekemään muutoksesta luonnos jo rakennusvaiheessa, jolloin piirustus päivittyy jo rakennusvaiheessa. Silloin sitä ei tarvitse loppuvaiheessa piirtää uudestaan. Suunnittelija siis piirtää piirustukset puhtaaksi. Valvoja tarkastaa piirustukset ennen kuin ne päätyvät suunnittelijalle. Muutoskuvien tarkastaminen on iso osa valvontaa. Joskus kuvat menevät suoraan urakoitsijalta valvojalle, jos valvontaa ei tehdä kunnolla.

7. Miten punakynäpiirustuksia jaetaan/välitetään muille?

Monta eri tapaa tämän tekoon. Joskus paperiversio piirustukset tuodaan itse, joskus ne voidaan myös lähettää. Paperiversio yleensä kiertää ensin valvojalle, ja sen jälkeen suunnittelijalle. Sähköisessä muodossa tiedon siirto on paljon helpompaa.

8. Kun ennalta sovittuihin piirustuksiin tulee muutoksia, kuka muutokset piirtävät ja kuka maksaa näistä aiheutuvista kuluista?

Urakoitsija piirtää ja piirustukset kiertävät valvojan kautta suunnittelijalle. Näistä aiheutuvien kulujen maksaja riippuu hankkeesta ja hankemallista. Yleensä jos urakoitsija ehdottaa tilaajalle vaihtoehtoista tapaa tehdä jotakin. Tässä tilanteessa katsotaan tapauskohtaisesti kulujen maksajaa. Jos ei voi tehdä suunnitelman mukaisesti, lähtökohtaisesti kulut kuuluvat tilaajan maksettavaksi vaihtoehtoisessakin toteutustavassa.

Joskus urakoitsija voi omilla muutoksilla hakea taloudellista hyötyä itselleen säästämällä ja oikaisemalla asennuksista. Valvojan näkökulmasta tässä pitää olla tarkkana. Tarvittaessa tässä tilanteessa voi hakea jopa hyvitystä, jos jotakin jää pois.

9. Oma mielipide punakynäpiirustuksien teosta ja tulevaisuuden näkymät?

On tietysti hyvä, jos urakoitsija satsaa punakynien tekoon ja tekee kunnolla ne, mutta suunnittelija ei saa siitä suurta hyötyä, kun nykypäivänä kaikki piirustukset piirretään mallintamalla puhtaaksi. Eli suunnittelija joutuu joka tapauksessa manuaalisesti piirtämään muutokset. Se on suunnittelijan riesa, jos piirustukset eivät pidä paikkaansa. Näissä tilanteissa voi olla epäselvää kenen vastuulla on tarkastaa, miten asennukset on tehty.

 $6(6)$